### **DCL-33A, C5**

No.DCL3CE7 2005.04

To prevent accidents arising from the misuse of this controller, please ensure the operator using it receives this manual.

## **Warning**

**Turn the power supply to the instrument off before wiring or checking it. Working or touching the terminal with the power switched on may result in severe injury or death due to Electric Shock.**

## **1. System configuration**

RS-485 multi-drop connection communication (C5 option)

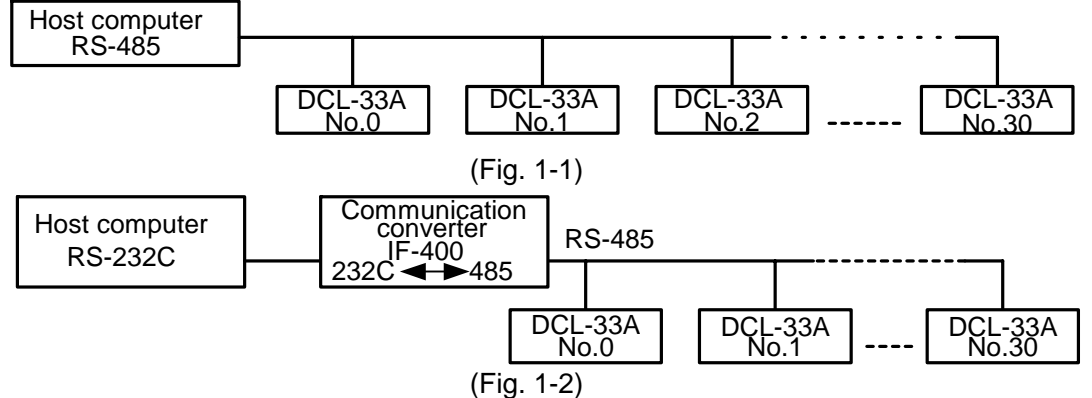

**Please use the IF-400 (sold separately) as a communication converter.**

# **2. Wiring**

**When using communication converter IF-400** 

• 9-pin Dsub connector: Connection: RS-232C < RS-485 (Communication speed: 2400, 4800, 9600, 19200bps)

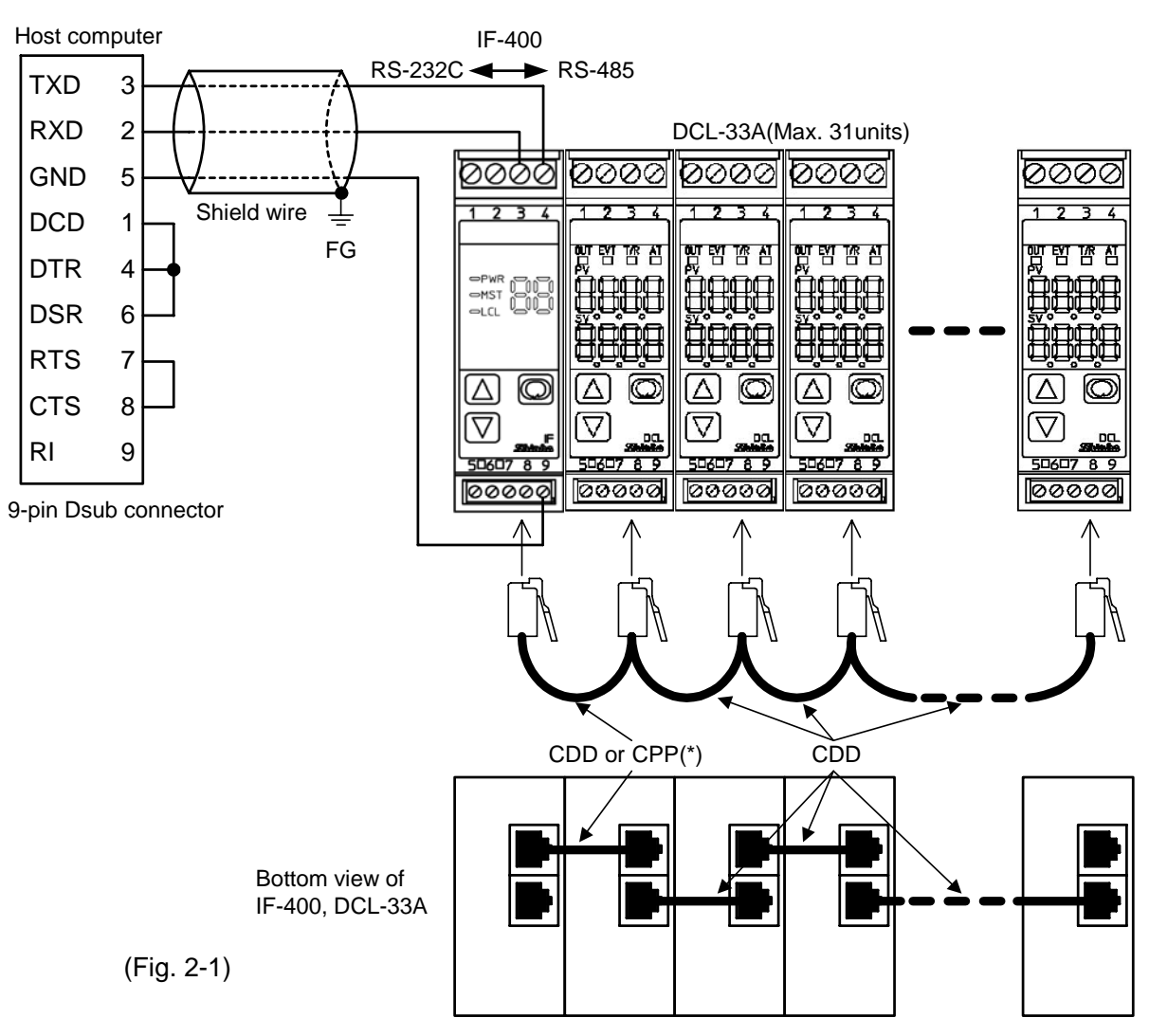

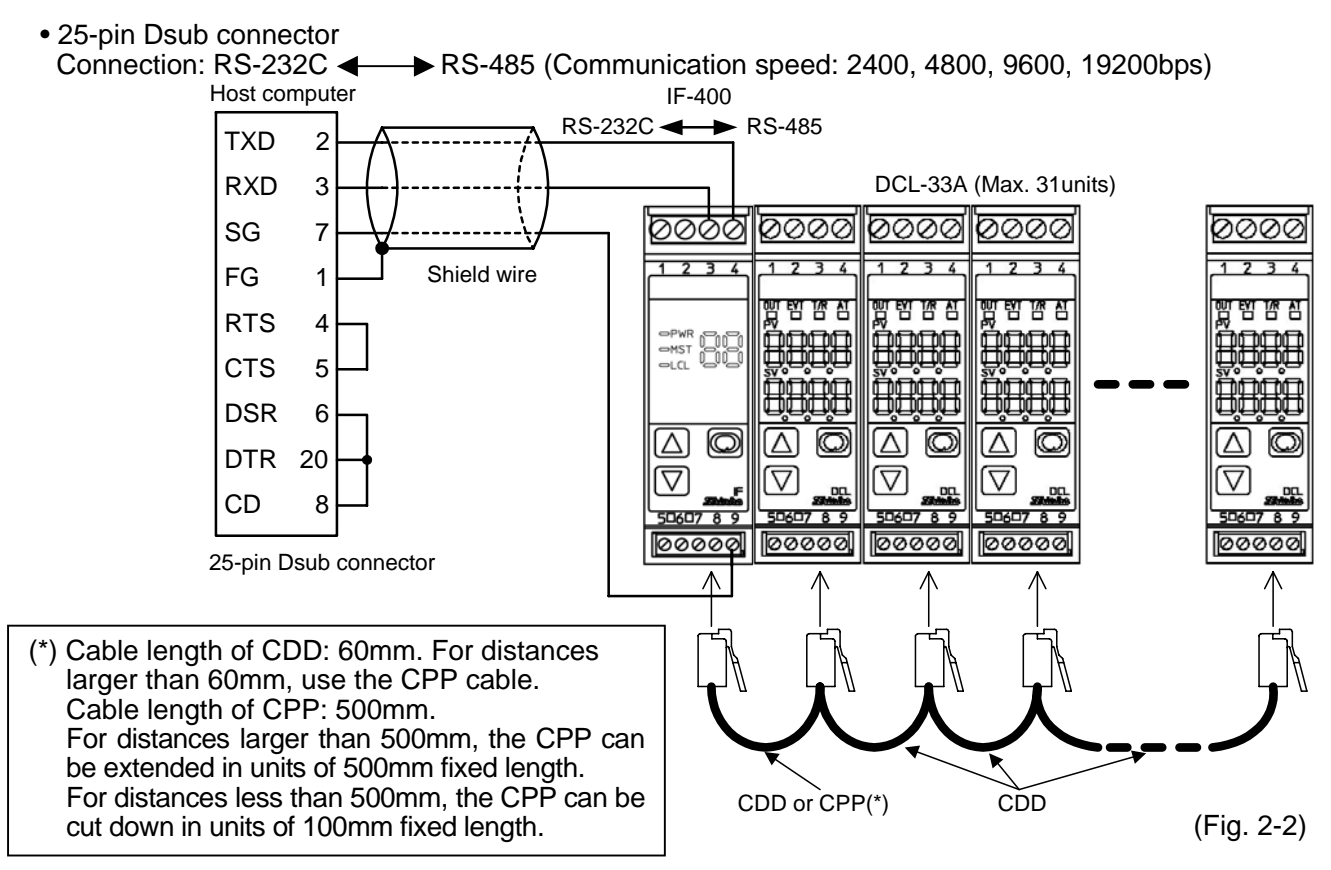

#### **Shield wire**

Connect only one side of the shield wire to the FG terminal so that current cannot flow to the shield wire. (If both sides of the shield wire are connected to the FG terminal, the circuit will be closed between the shield wire and the ground. As a result, current will run through the shield wire and this may cause noise.)

Be sure to ground the FG terminal.

#### **Terminator (Terminal resistor)**

Do not connect a terminator with the communication line because each DCL-33A has built-in pull-up and pull-down resistors instead of a terminator.

### **3. Setup of the DCL-33A**

**•** It is necessary to set the instrument number individually to the DCL-33A when communicating by connecting plural units in serial communication (C5 option).

Select a communication speed of the DCL-33A in accordance with that of the host computer.

**•** For the instrument number setting and communication speed selection, refer to the instruction manual for the DCL-33A.

### **4. Communication procedure**

Communication starts with command transmission from the host computer (hereafter Master) and ends with the response of the DCL-33A (hereafter Slave).

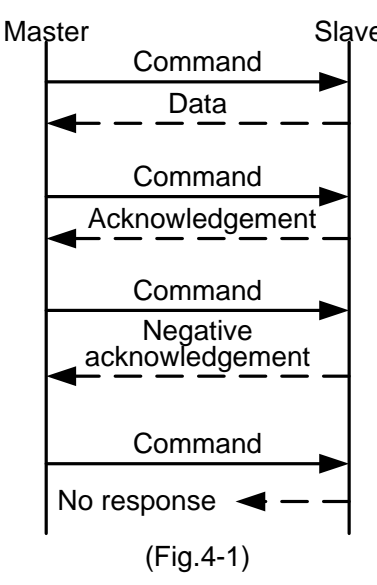

### **• Response with data**

 When the master sends the reading command, the slave responds with the corresponding set value or current status.

#### **• Acknowledgement**

 When the master sends the setting command, the slave responds by sending the acknowledgement after the processing is terminated.

#### **• Negative acknowledgement**

 When the master sends non-existent command or value out of the setting range, the slave returns the negative acknowledgement.

**• No response**

 The slave will not respond to the master when global address is set, or when there is a communication error ( framing error or checksum error), or when LRC or CRC discrepancy is detected.

#### **Communication timing of the RS-485 (C5 option) Slave side**

When the slave starts transmission through RS-485 communication line, the slave is arranged so as to provide an idle status (mark status) **transmission period of 1 or more characters** before sending the response to ensure the synchronization on the receiving side.

The slave is arranged so as to disconnect the transmitter from the communication line **within a 1 character transmission period** after sending the response.

#### **Master side (Notice on programming)**

Set the program so that the master can disconnect the transmitter from the communication line **within a 1 character transmission period** after sending the command in preparation for reception of the response from the slave.

To avoid the collision of transmissions between the master and the slave, send the next command after carefully checking that the master received the response.

### **5. Shinko protocol**

#### **5.1 Transmission mode**

Data format

Shinko protocol is composed of ASCII codes.

Hexadecimal (0 to 9, A to F), which is divided into high order (4-bit) and low order (4-bit) out of 8-bit binary data in command is transmitted as ASCII characters.

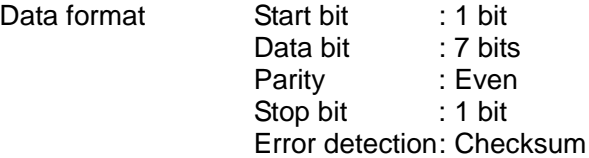

#### **5.2 Command configuration**

All commands are composed of ASCII. The data (set value, decimal number) is represented with hexadecimal figures, and ASCII code is used.

The negative numbers are represented with 2's complement.

#### **(1) Setting command**

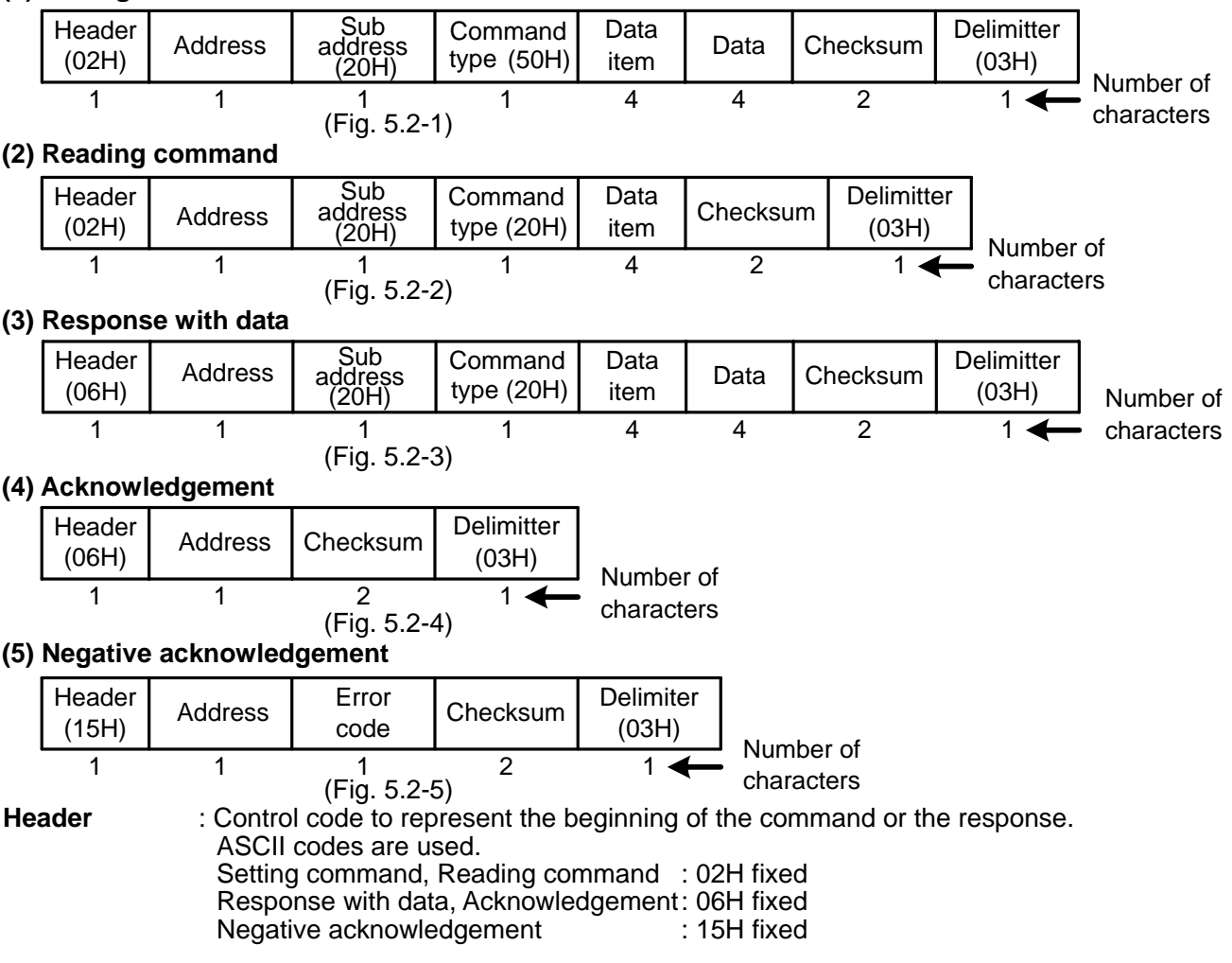

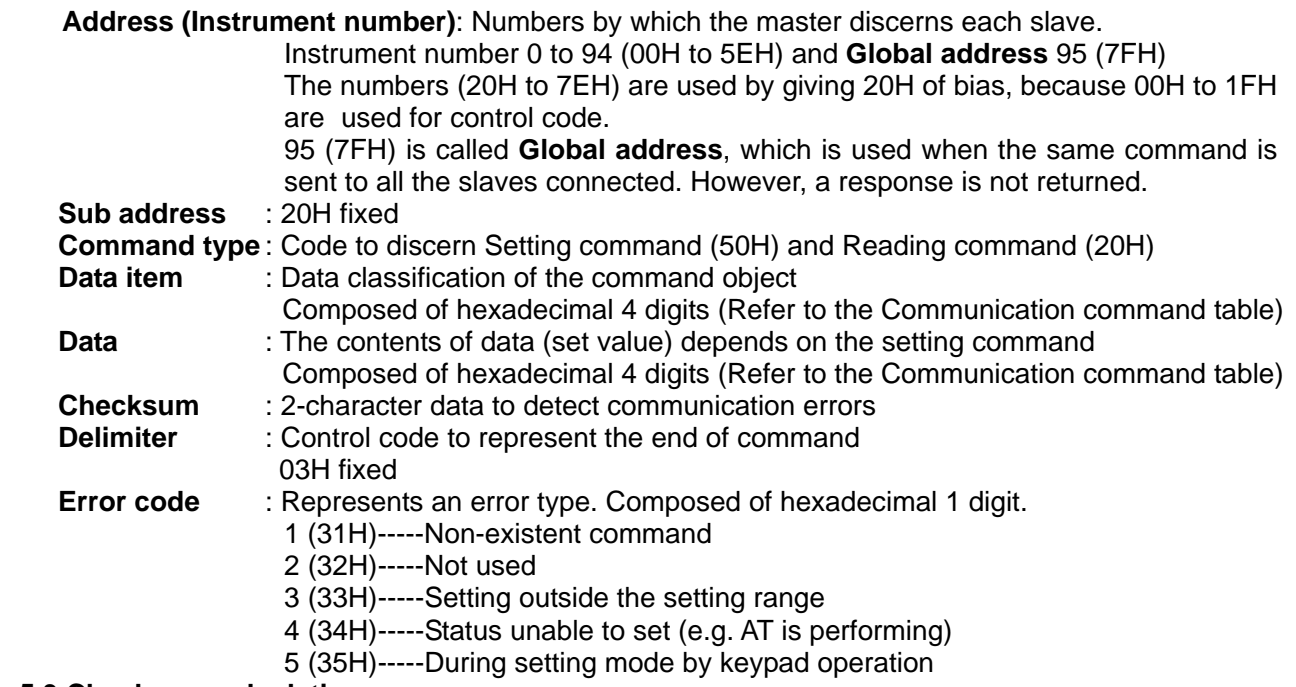

#### **5.3 Checksum calculation**

Checksum is used to detect receiving errors in the command or data. Set the program for the master side as well to calculate the checksum of the response data from the slaves so that the communication errors can be checked.

The ASCII code (hexadecimal) corresponding to the characters which range from the address to that before the checksum is converted to binary notation, and the total value is calculated. The lower 2-digits of the total value are converted to 2's complements, and then to hexadecimal figures, that is, ASCII code for the checksum.

#### **Checksum calculation example**

Main set value:  $600^{\circ}$ C (0258H) Address (instrument number): 0 (20H)

- 1's complement: Reverse each binary bit. 0 will become 1 and vice versa.
- 2's complement: Add 1 to 1's complements.

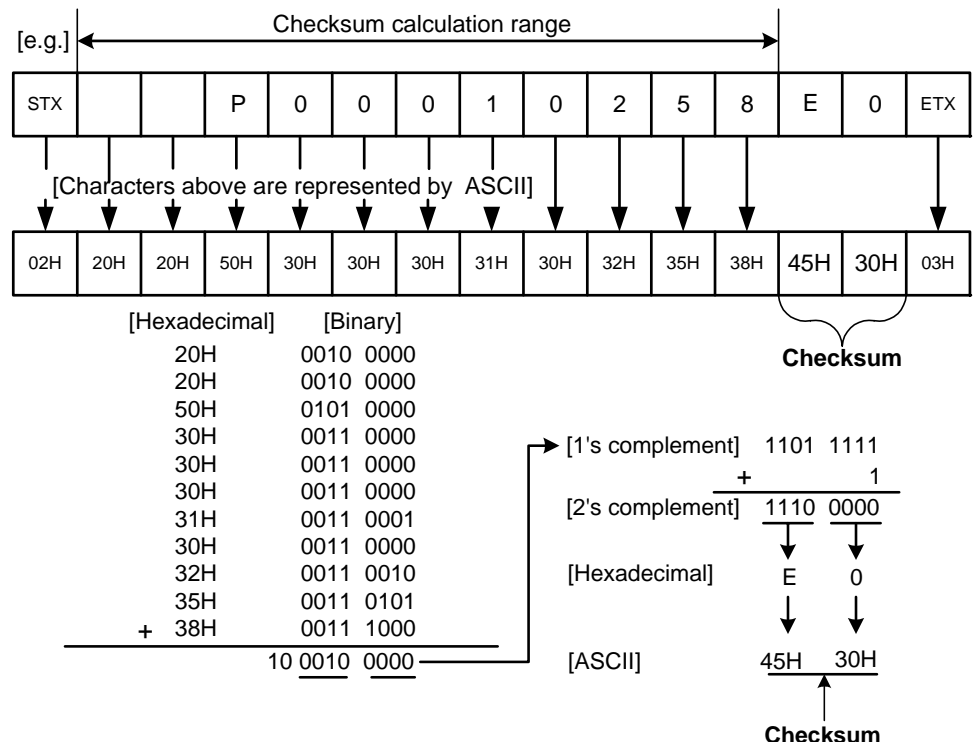

#### **5.4 Contents of the command**

#### **Notes on the setting command and reading command**

- Possible to set the set value by setting command of the communication function even if the set value is locked.
- Although the options are not applied, setting the items for the options is possible by the setting command, however, they will not function.
- The memory can store up to 1,000,000 (one million) entries. If the number of setting times exceeds the limit, it cannot memorize the data. So frequent transmission via communication is not recommended.
- When connecting plural slaves, the address (instrument number) must not be duplicated.
- When sending a command by Global address [95 (7FH)], the same command is sent to all the slaves connected. However, the response is not returned.
- The instrument number and communication speed of the slave cannot be set by communication.

#### **Setting command**

- The settable range is the same as the one by keypad operation.
- For communication command, refer to the communication command table of this manual.
- All commands are composed of ASCII.
- The data (set value, decimal) is converted to hexadecimal figures, and ASCII is used. The negative number is represented by 2's complement. When the data (set value) has a decimal point, the whole number without a decimal point is used.

#### **Reading command**

- All commands are composed of ASCII.
- The data (set value, decimal) is converted to hexadecimal figures, and ASCII is used. The negative number is represented by 2's complement. When the data (set value) has a decimal point, the response is returned as a whole number without a decimal point.

### **6. Modbus protocol**

#### **6.1 Transmission mode**

There are 2 transmission modes (ASCII and RTU) in Modbus protocol.

#### **6.2 ASCII mode**

Data format

Hexadecimal (0 to 9, A to F), which is divided into high order (4-bit) and low order (4-bit) out of 8-bit binary data in command is transmitted as ASCII characters.

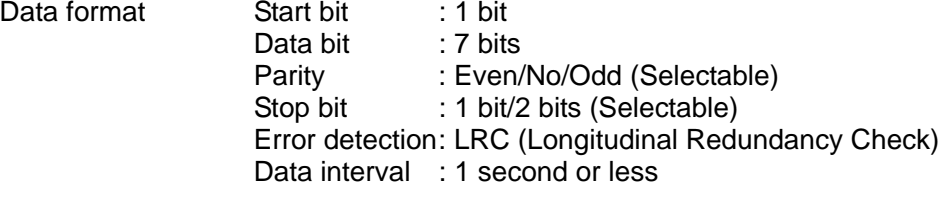

#### **(1) Message configuration**

ASCII mode message is configured to start by [: (colon)(3AH)] and end by [CR (carriage return) (0DH) + LF (Line feed)(0AH)]. (See Fig. 6.2-1)

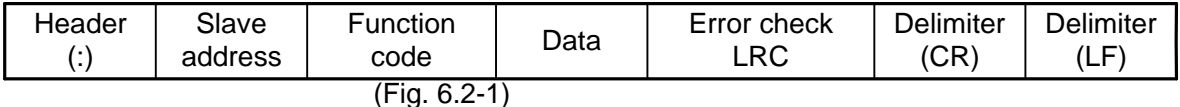

#### **(2) Slave address**

Slave address is an individual instrument number on the slave side and is set within the range 00H to 5FH (0 to 95).

The master identifies slaves by the slave address of the requested message.

The slave informs the master which slave is responding to the master by placing its own address in the response message.

[Slave address 00H (broadcast address) can identify all the slaves. However slaves do not respond.]

#### **(3) Function code**

The function code is the command code for the slave to undertake the following action types (Table 6.2-1). (Table 6.2-1)

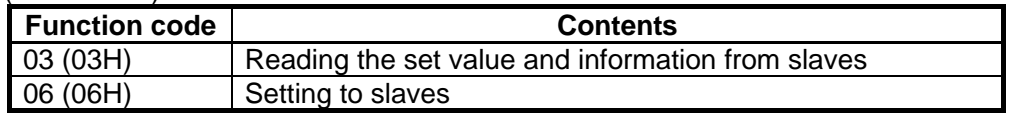

Function code is used to discern whether the response is normal (acknowledgement) or if any error (negative acknowledgement) is occurred when the slave returns the response message to the master. When acknowledgement is returned, the slave simply returns the original function code.

When negative acknowledgement is returned, the MSB of the original function code is set as 1 for the response.

(For example, when the master sends request message setting 10H to function code by mistake, slave returns 90H by setting the MSB to 1, because the former is an illegal function.)

For negative acknowledgement, exception code (Table 6.2-2) below is set to the data of response message and returned to the master in order to inform it that what kind of error has occurred.

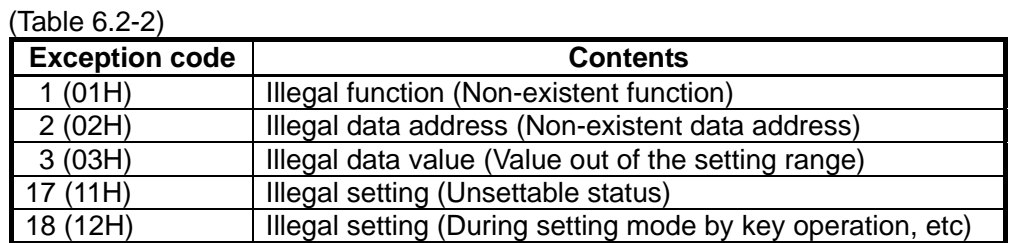

#### **(4) Data**

Data depends on the function code.

A request message from the master is composed of data item, number of data and setting data. A response message from the slave is composed of number of bytes, data and exception code in negative acknowledgement. Effective range of data is –32768 to 32767 (8000H to 7FFFH).

#### **(5) Error check of ASCII mode**

After calculating LRC (Longitudinal Redundancy Check) from the slave address to the end of data, the calculated 8-bit data is converted to two ASCII characters and are appended to the end of message.

#### **How to calculate LRC**

- $\circled{1}$  Create a message in RTU mode.
- $\overline{2}$  Add all the values from the slave address to the end of data. This is assumed as X.
- 3 Make a complement for X (bit reverse). This is assumed as X.
- $\Phi$  Add a value of 1 to X. This is assumed as X.
- $6$  Set X as an LRC to the end of the message.
- 6 Convert the whole message to ASCII characters.

#### **(6) Message example of ASCII mode**

#### 1 **Reading (Instrument number 1, SV)**

• A request message from the master

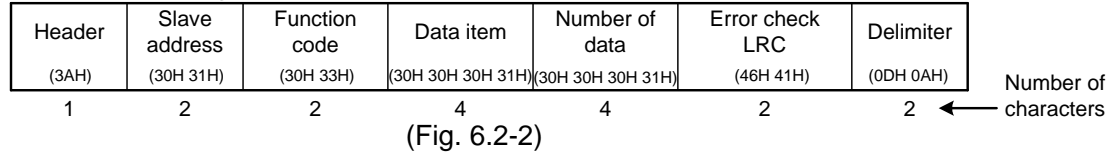

The number of data means the data item to be read, and it is fixed as (30H 30H 30H 31H).

• A response message from the slave in normal status (When  $SV=100°C$ )

| Header      | Slave<br>address | Function<br>code | Number of<br>response bytes | Data              | Error check<br>LRC | Delimiter |            |
|-------------|------------------|------------------|-----------------------------|-------------------|--------------------|-----------|------------|
| (3AH)       | (30H 31H)        | (30H 33H)        | (30H 32H)                   | (30H 30H 36H 34H) | (39H 36H)          | (ODH 0AH) | Number of  |
|             |                  | _                |                             |                   |                    |           | characters |
| (Fig.6.2-3) |                  |                  |                             |                   |                    |           |            |

The number of response bytes means the number of bytes of the data which has been read, and it is fixed as (30H 32H).

• A response message from the slave in exception (error) status (When non-existent data item is sent)

| Header | Slave<br>address | <b>Function</b><br>code | Exception<br>code  | Error check<br>LRC | Delimiter |            |
|--------|------------------|-------------------------|--------------------|--------------------|-----------|------------|
| (3AH)  | (30H 31H)        | (38H 33H)               | (30H 32H)          | (37H 41H)          | (ODH 0AH) | Number of  |
|        |                  |                         | 'Fig.<br>$6.2 - 4$ |                    |           | characters |

The function code MSB is set to 1 for the response message in exception (error) status (83H). The exception code (02H: Non-existent data address) is returned as contents of error.

#### 2 **Setting (Instrument number 1, SV=100 )**

• A request message from the master

| Header | Slave<br>address | Function<br>code | Data item    | Data                                | Error check<br>LRC | Delimiter |            |
|--------|------------------|------------------|--------------|-------------------------------------|--------------------|-----------|------------|
| (3AH)  | (30H 31H)        | (30H 36H)        |              | (30H 30H 30H 31H) (30H 30H 36H 34H) | (39H 34H)          | (ODH 0AH) | Number of  |
|        |                  | _                | (Fig. 6.2-5) |                                     |                    |           | characters |
|        |                  |                  |              |                                     |                    |           |            |

#### • A response message from the slave in normal status

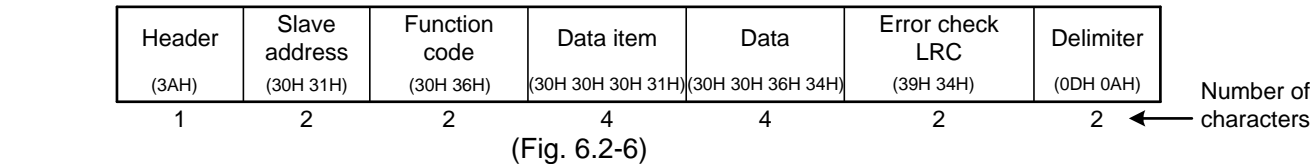

• A response message from the slave in exception (error) status (When a value out of the setting range is set.)

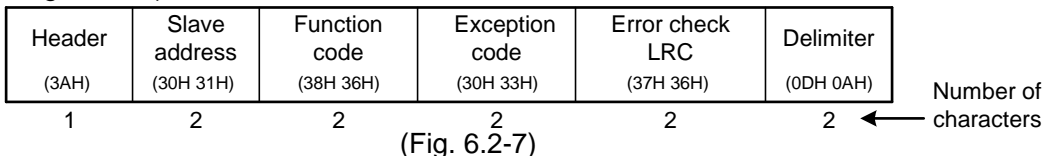

The function code MSB is set to 1 for the response message in exception (error) status (86H). The exception code (03H: Value out of the setting range) is returned as contents of error.

#### **6.3 RTU mode**

8-bit binary data in command is transmitted as it is.

Data format S<br>D

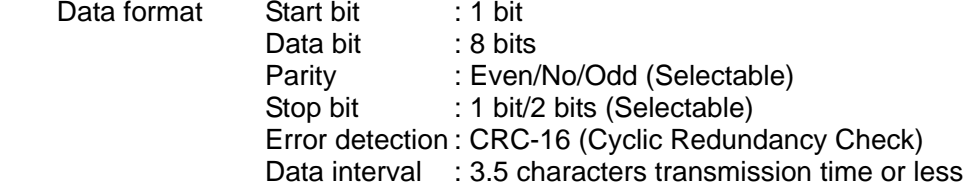

#### **(1) Message configuration**

RTU mode is configured to start after idle time is processed for more than 3.5 character transmission and end after idle time is processed for more than 3.5 character transmission. (See Fig. 6.3-1)

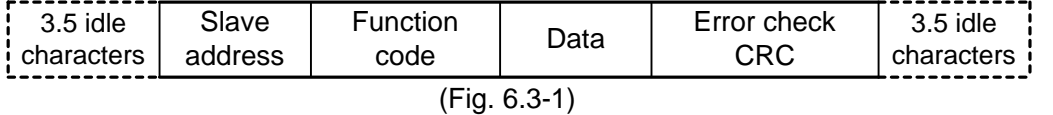

#### **(2) Slave address**

Slave address is an individual instrument number on the slave side and is set within the range 00H to 5FH (0 to 95).

The master identifies slaves by the slave address of the requested message.

The slave informs the master which slave is responding to the master by placing its own address in the response message.

[Slave address 00H (broadcast address) can identify all the slaves. However slaves do not respond.]

#### **(3) Function code**

The function code is the command code for the slave to undertake the following action types (Table 6.3-1). (Table 6.3-1)

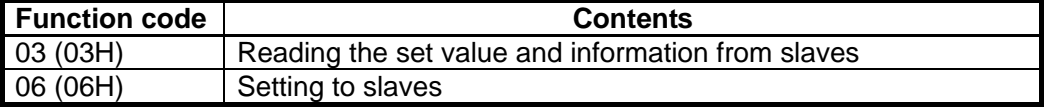

Function code is used to discern whether the response is normal (acknowledgement) or if any error (negative acknowledgement) is occurred when the slave returns the response message to the master. When acknowledgement is returned, the slave simply returns the original function code.

When negative acknowledgement is returned, the MSB of the original function code is set as 1 for the response.

(For example, when the master sends request message setting 10H to function code by mistake, slave returns 90H by setting the MSB to 1, because the former is an illegal function.)

For negative acknowledgement, exception code (Table 6.3-2) below is set to the data of response message and returned to the master in order to inform it that what kind of error has occurred.

(Table 6.3-2)

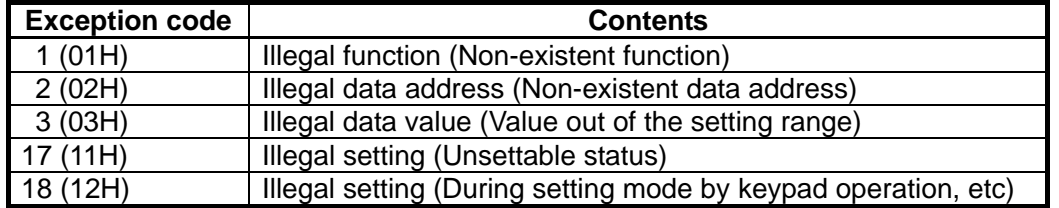

#### **(4) Data**

Data depends on the function code.

A request message from the master side is composed of data item, number of data and setting data. A response message from the slave side is composed of number of bytes, data and exception code in negative acknowledgement. Effective range of data is –32768 to 32767 (8000H to 7FFFH).

#### **(5) Error check of RTU mode**

After calculating CRC-16 (Cyclic Redundancy Check) from the slave address to the end of data, the calculated 16-bit data is appended to the end of message in sequence from low order to high order. **How to calculate CRC** 

In the CRC system, the information is divided by a polynomial series. The remainder is added to the end of the information and transmitted. The generation of polynomial series is as follows.

- (Generation of polynomial series:  $X^{16}$  +  $X^{15}$  +  $X^{2}$  + 1)
- $1$  Initialize the CRC-16 data (assumed as X) (FFFFH).
- 2 Calculate exclusive OR (XOR) with the 1st data and X. This is assumed as X.
- 3 Shift X one bit to the right. This is assumed as X.
- $\overline{4}$  When a carry is generated as a result of the shift, XOR is calculated by X of  $\overline{3}$  and the fixed value (A001H). This is assumed as X. If a carry is not generated, go to step  $\circled{5}$ .<br>  $\circled{5}$  Repeat steps  $\circled{3}$  and  $\circled{4}$  until shifting 8 times.
- 
- $\circledR$  XOR is calculated with the next data and X. This is assumed as X.  $\circled{2}$  Repeat steps  $\circled{3}$  to  $\circled{5}$ .
- 
- $\circledR$  Repeat steps  $\circledS$  to  $\circledS$  up to the last data.
- 9 Set X as CRC-16 to the end of message in sequence from low order to high order.

#### **(6) Message example of RTU mode**

#### 1 **Reading (Instrument number 1, SV)**

#### • Request message from the master

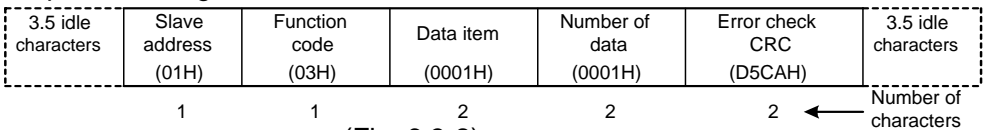

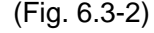

The number of data means the data item to be read, and it is fixed as 0001H. • Response message from the slave in normal status (When  $SV=100°C$ )

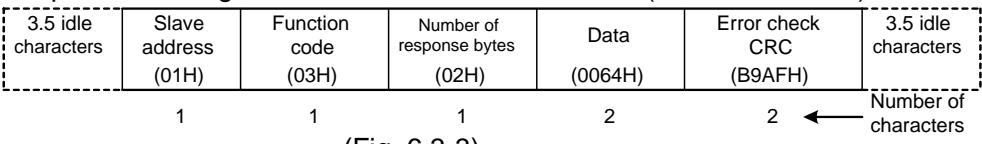

(Fig. 6.3-3)

The number of response byte means number of bytes of the data which has been read, and it is fixed as 02H.

• Response message from the slave in exception (error) status (When data item is mistaken)

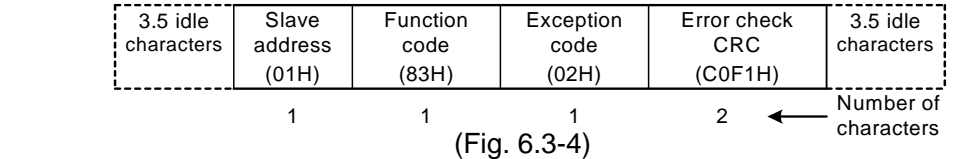

The function code MSB is set to 1 for the response message in exception (error) status (83H). The exception code (02H: Non-existent data address) is returned as contents of error.

#### 2 **Setting (Instrument number 1, SV=100 )**

#### • Request message from the master

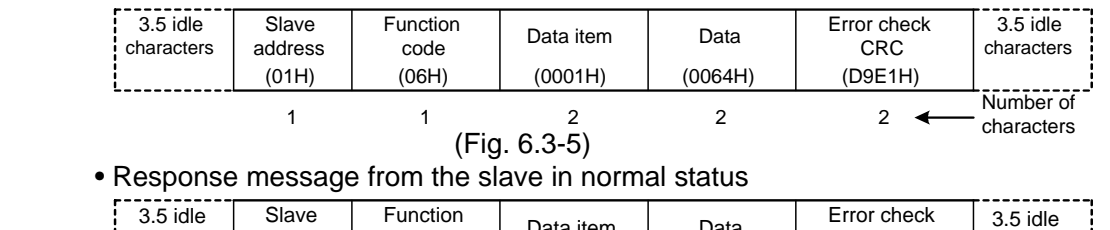

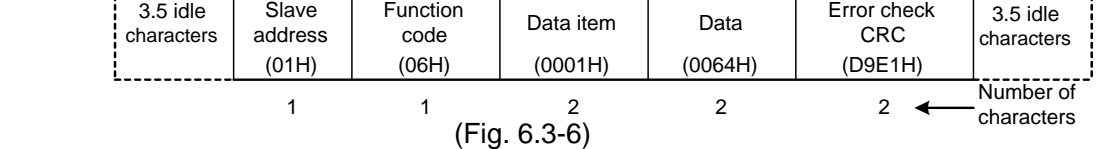

• Response message from the slave in exception (error) status (When a value out of the setting range is set)

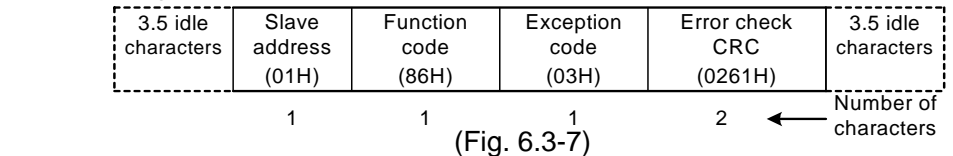

The function code MSB is set to 1 for the response message in exception (error) status (86H). The exception code (03H: Value out of the setting range) is returned as contents of error.

# **7. Communication command table**

When the data (set value) has a decimal point, remove the decimal point and represent it as a whole number, then express it in hexadecimal figures.

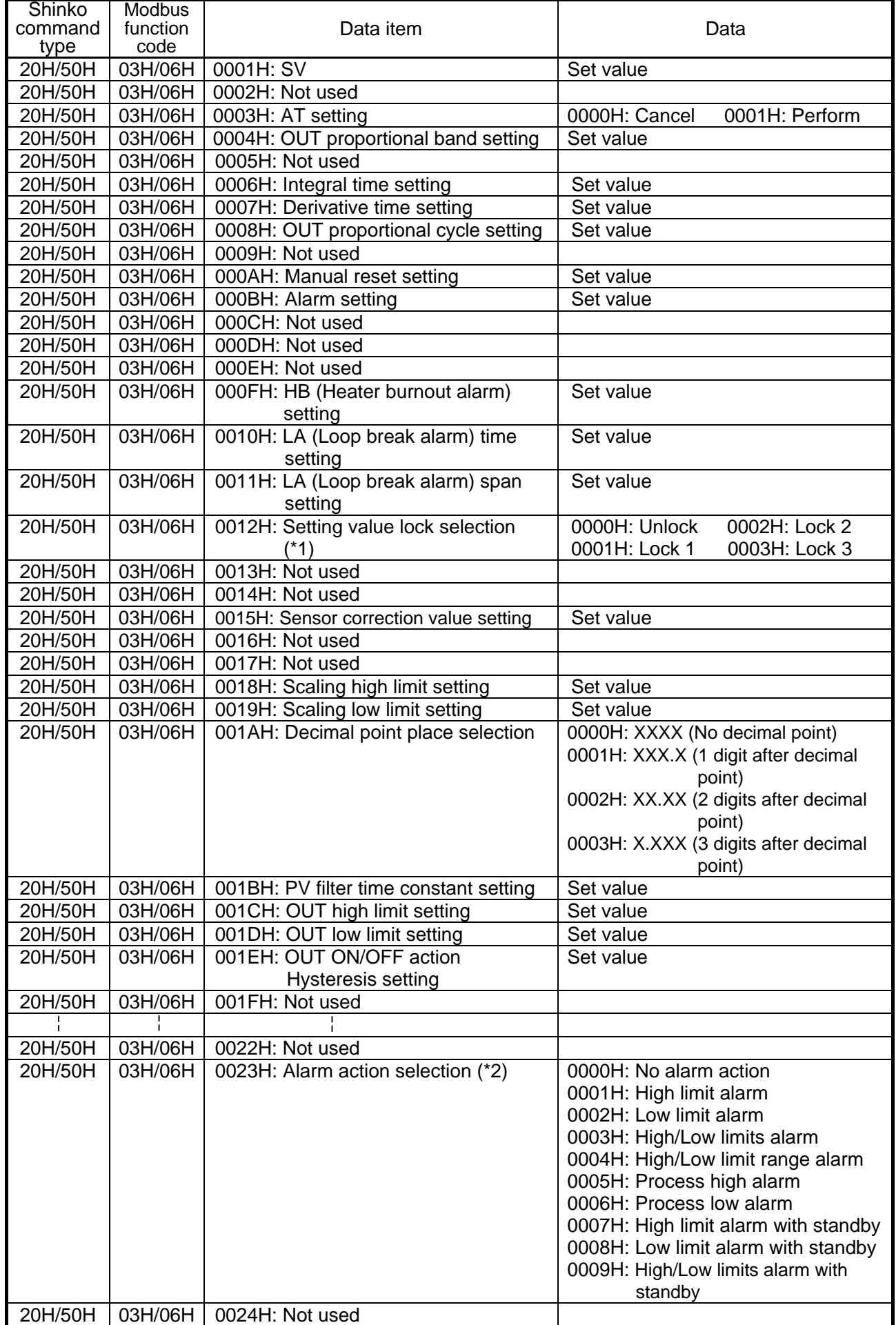

![](_page_9_Picture_265.jpeg)

![](_page_10_Picture_250.jpeg)

(\*1) When Lock 3 is designated, the set data is not saved in the memory.

This is why the set value reverts to the one before Lock 3 when power is turned OFF.

 <sup>(\*2)</sup> When alarm action type is changed, the alarm set value reverts to the default value and alarm output status is also initialized.

### **Notice**

When data setting is changed by front keypad operation, the data that is related to the changed item is also changed automatically as shown in Example 1 below.

However, when the data setting is changed by communication function, the related data does not change as shown in Example 2 below. (Only the changed data is altered.)

(Example 1) SV high limit: 1370

 $SV$  : 1000 $°C$ 

When SV high limit is changed to 800 $\degree$  by the front keypad operation, both SV high limit and SV are changed to  $800^{\circ}$ .

(Example 2) SV high limit: 1370

 $SV = 1000^{\circ}C$ 

When SV high limit is changed to  $800^{\circ}$  by communication function, SV high limit is changed to 800 $\degree$ C, however, SV is maintained at the same temperature 1000 $\degree$ C.

# **8. Specifications**<br>Cable length

: Maximum communication distance 1.2km

Cable resistance: Within 50 $\Omega$  (Terminator is not necessary or 120 $\Omega$  or more on one side.)

![](_page_11_Picture_253.jpeg)

### **9. Troubleshooting**

If any malfunctions occur, refer to the following items after checking the power supply to the master and the slave.

#### **• Problem: Communication failure**

![](_page_11_Picture_254.jpeg)

**• Problem: Although communication is occurring, the response is 'NAK'**.

**Check the following** 

Check that a non-existent command code has not been sent.

The setting command data goes outside the setting range of the slave.

The controller cannot be set when functions such as AT is performing.

The operation mode is under the front keypad operation setting mode.

For further inquiries, please consult our agency or the shop where you purchased the unit.

### **SHINKO TECHNOS CO.,LTD. OVERSEAS DIVISION**

: Reg. Office 1-2-48, Ina, Minoo, Osaka, Japan : Mail Address P.O.Box 17, Minoo, Osaka, Japan : http://www.shinko-technos.co.jp : overseas@shinko-technos.co.jp URL E-mail

Tel : 81-72-721-2781 Fax: 81-72-724-1760